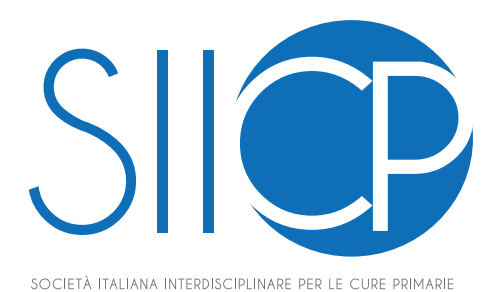

## **XII° CONGRESSO NAZIONALE SIICP**

## **MODALITÀ DI INOLTRO DEGLI ABSTRACT**

## **ISTRUZIONI PER L'INVIO DAL SITO WEB https://www.siicp.it**

- 1. *Cliccare sulla sezione "Congresso Nazionale" del menù principale*
- 2. *Cliccare su "Accedi all'area riservata" (Registrarsi se è la prima volta)*
- 3. *Cliccare su "Invia Abstract", una volta entrati nell'area riservata*
- 4. *Nello spazio "Titolo" digitare il titolo della comunicazione*
- 5. *Nello spazio "Descrizione dell'abstract" digitare l'obiettivo didattico della comunicazione*
- 6. *Nel link "Carica l'abstract in pdf" allegare un file pdf che contenga Titolo della relazione, l'abstract esteso della comunicazione, nome e cognome del relatore e suoi contatti email e cellulare*
- 7. *Biffare su "Accetto il trattamento dei dati personali"*
- 8. *Cliccare si "INVIA IL TUO ABSTRACT"*

La corretta ricezione della documentazione in oggetto verrà confermata a mezzo posta elettronica.

 $\begin{array}{c} \hline \end{array}$ 

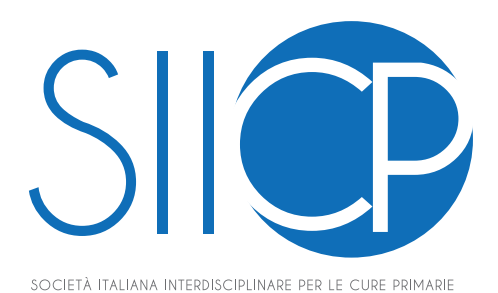

## **CHECK LIST AUTORI** Invio Abstract

- 1. Titolo in Italiano
- 2. Nome (per esteso) e Cognome degli Autori
- 3. Enti di appartenenza degli autori
- 5. Corrispondenza: Qualifica, Nome, Cognome, indirizzo di posta elettronica
- 6. Riassunto (in italiano) max un foglio A4
- 8. Bibliografia (numerata in apice, con la stessa sequenza di citazione del testo)
- 9. Tabelle e/o immagini (in formato jpeg) allegate a parte, ognuna in un foglio singolo

*Font: Calibri 11 Interlinea Abstract: 1 e 1/2 righe Interlinea Bibliografia: 1 rigo*

 $\begin{array}{c} \hline \end{array}$